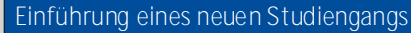

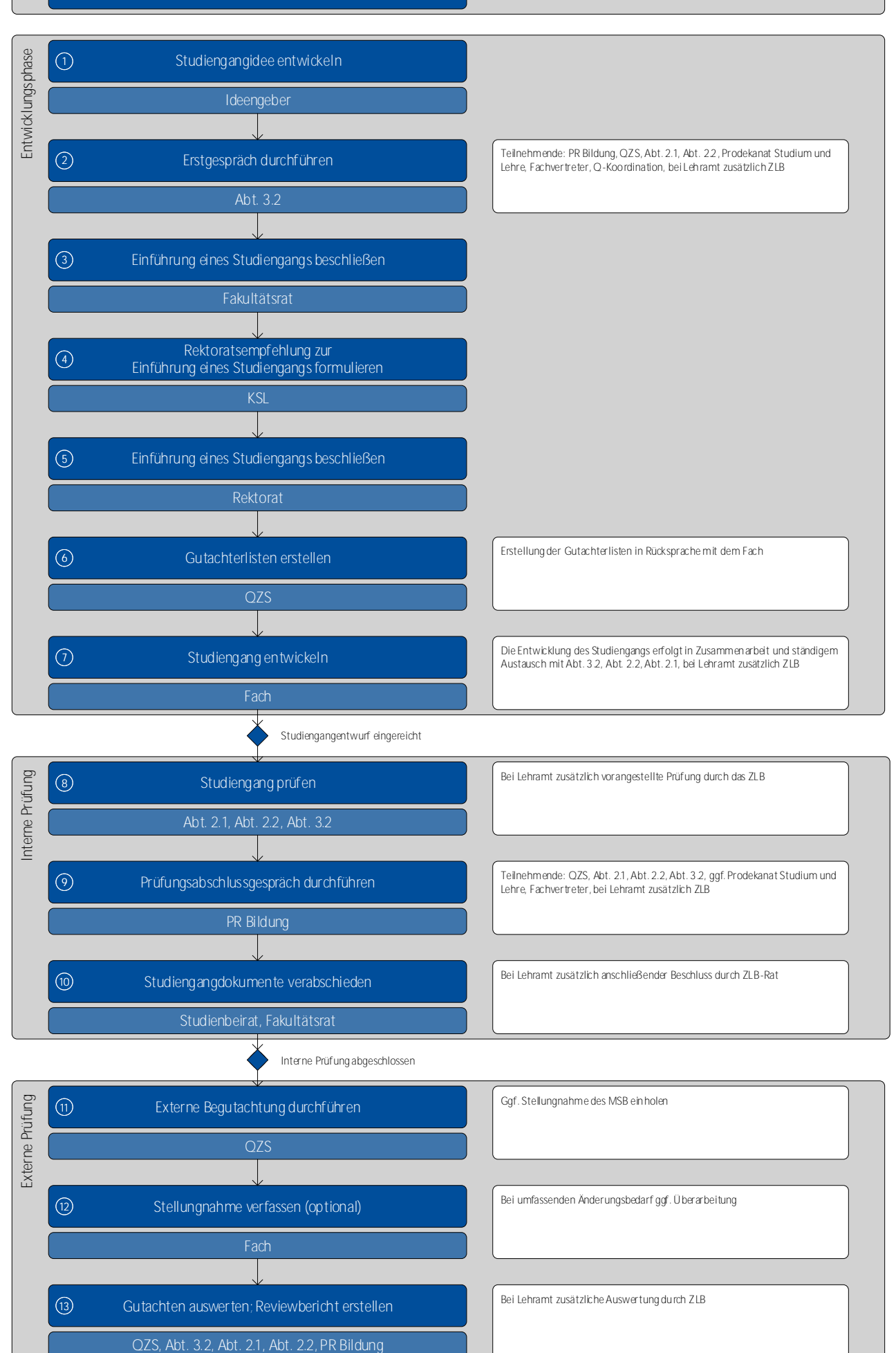

文

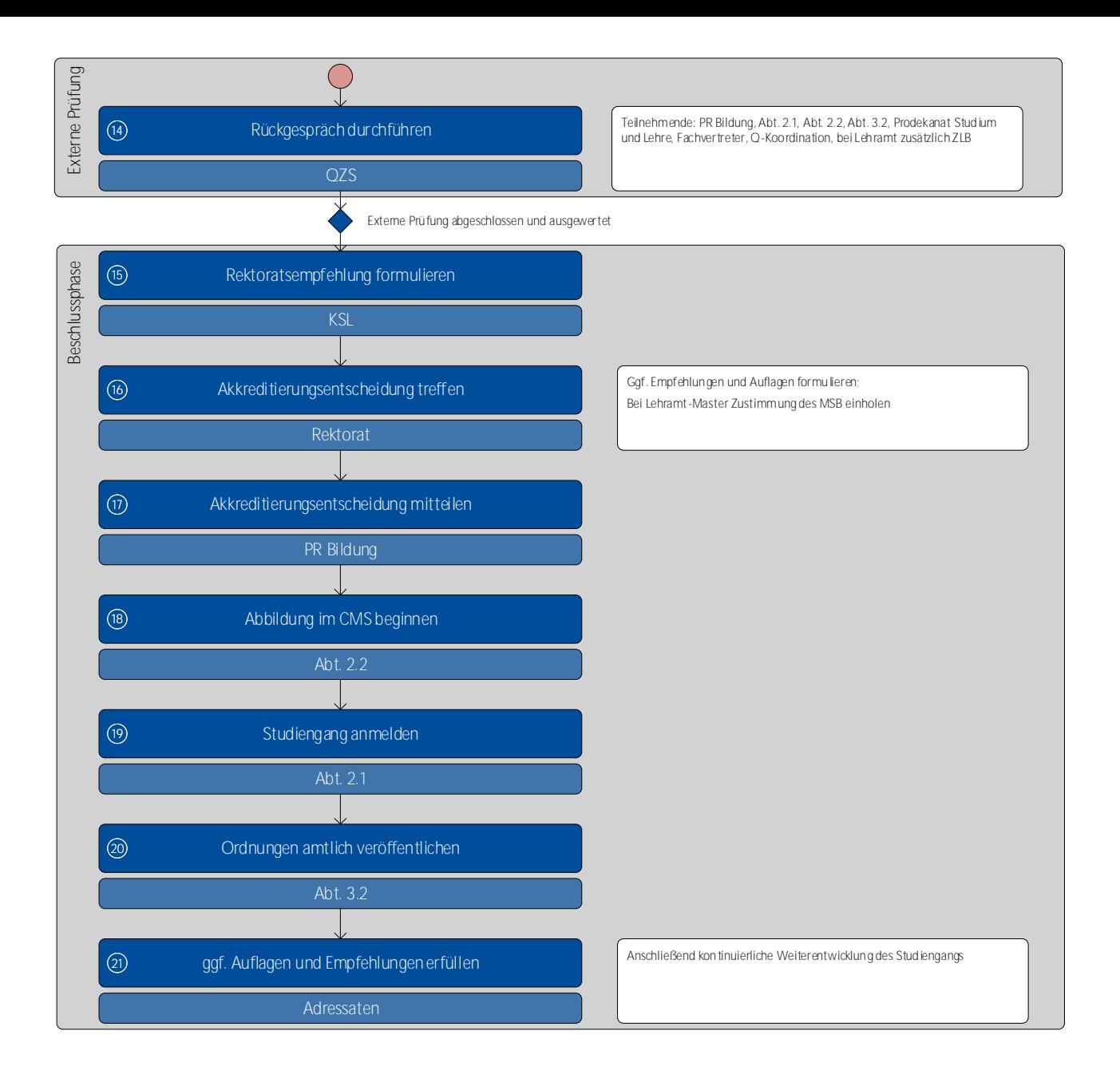